# **Interaktives Wasser in 3D**

**Jörn LoviscachHochschule Bremen**

### Ringwellen (Kapillar- *und* Schwerewellen)

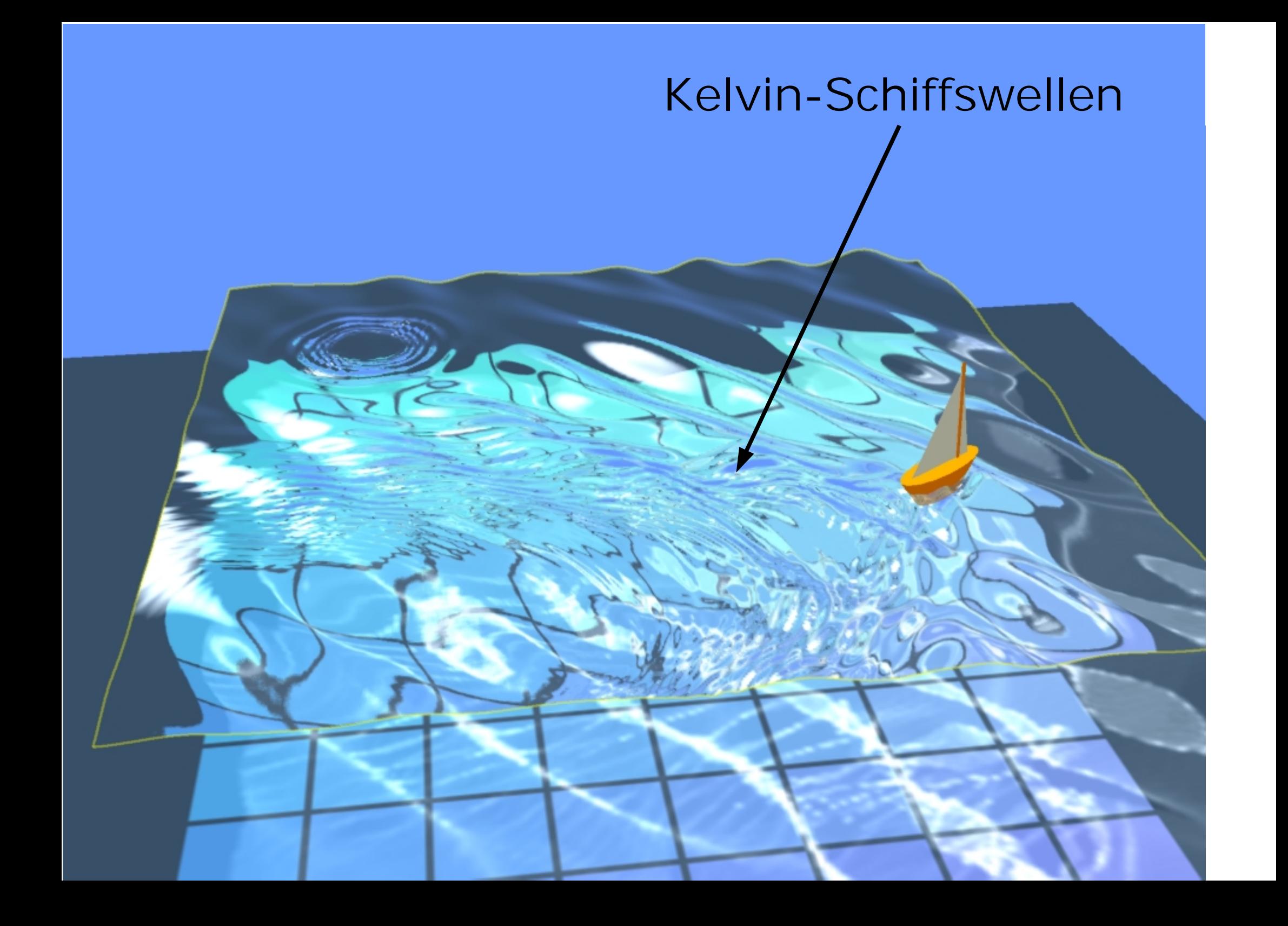

#### Reflexionen von Himmel (Frensel-Effekt) und Sonne

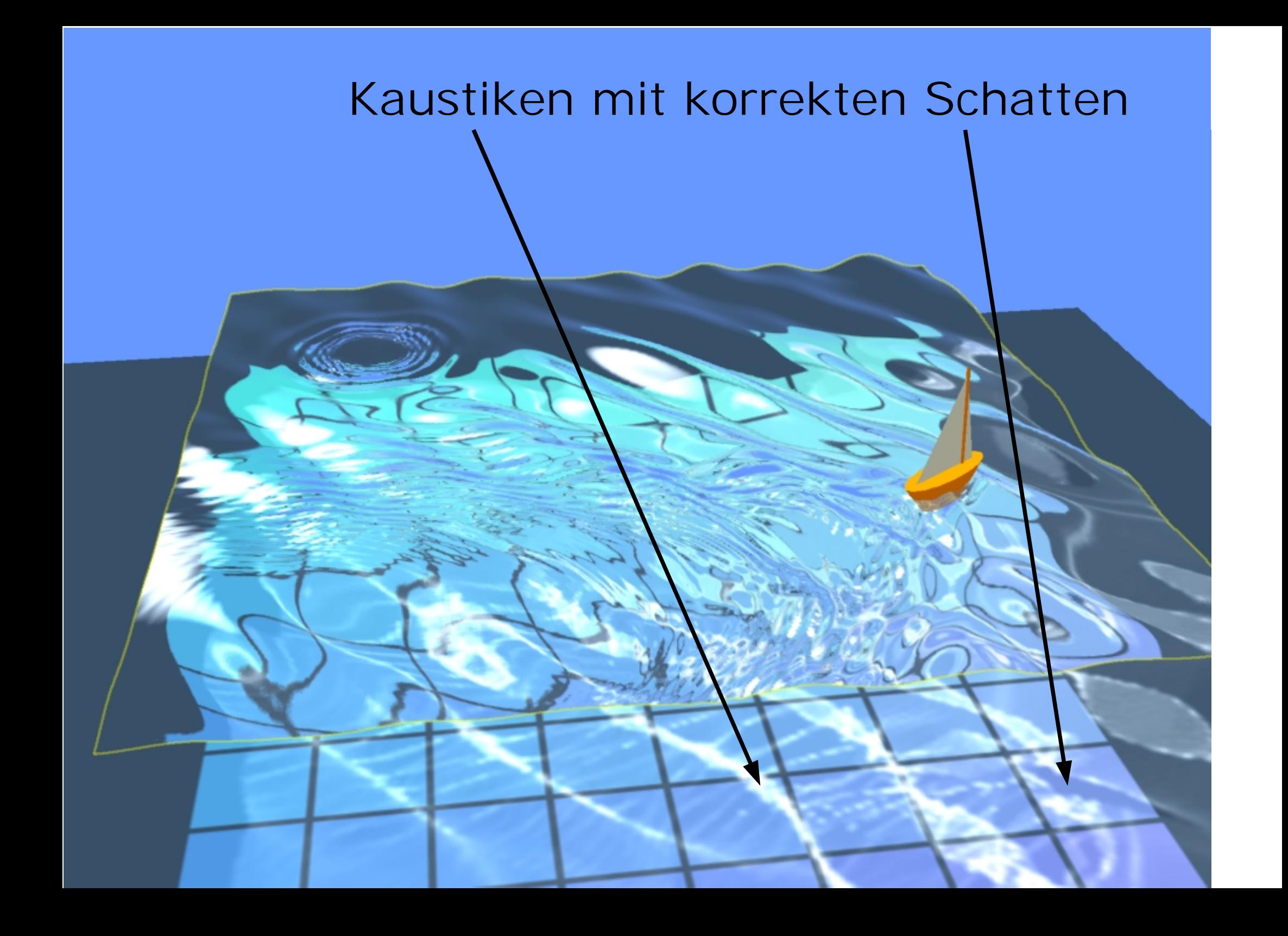

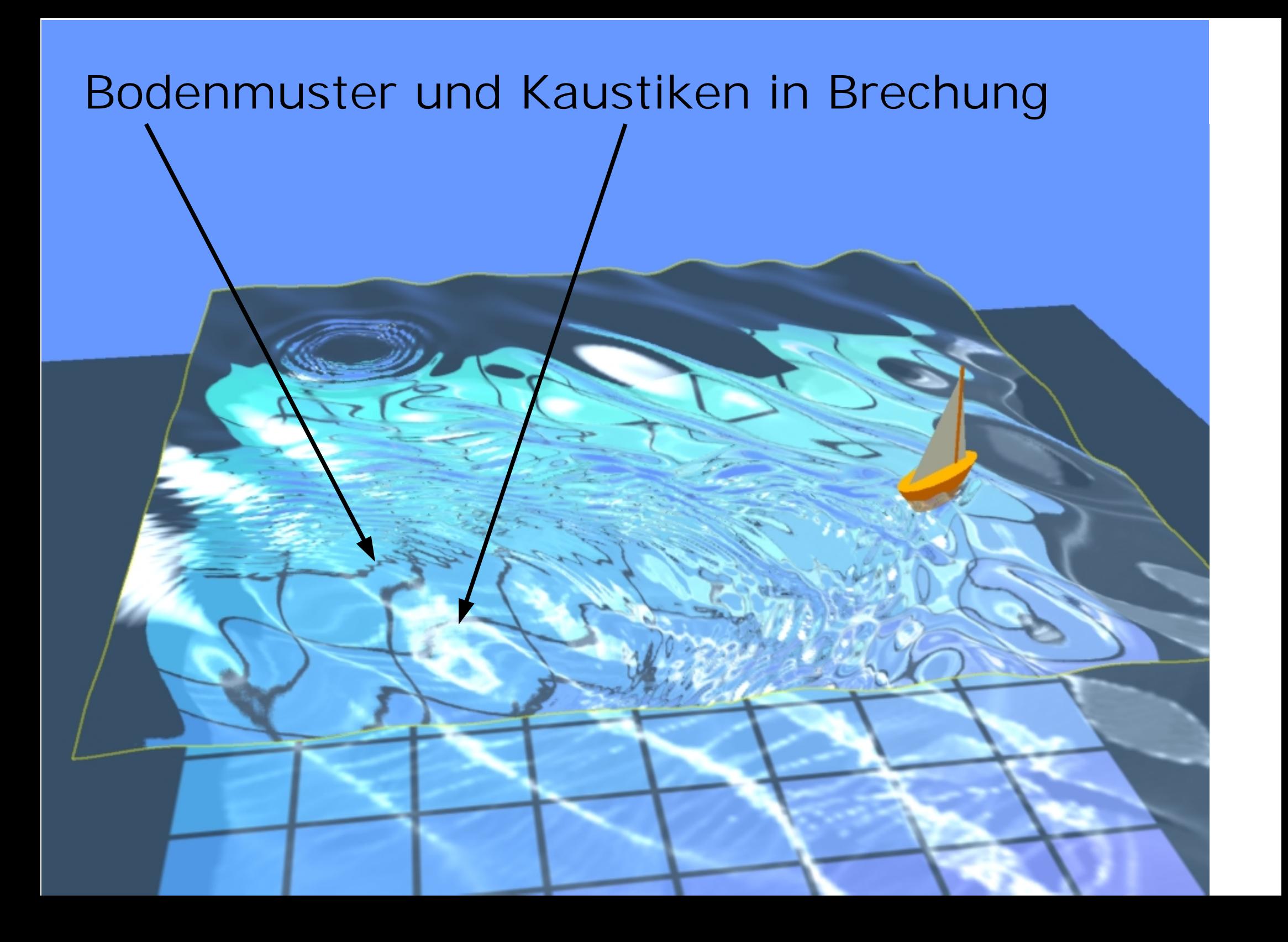

# **Bisherige Arbeiten**

ein Vierteljahrundert Wassersimulationen in der Computergrafik

1986: Fournier/Reeves und Peachey

2002: Enright/Marschner/Fedkiw

kommerzielle Produkte:

• Areté Psunam

●

…

• Alias|Wavefront Maya 4.5

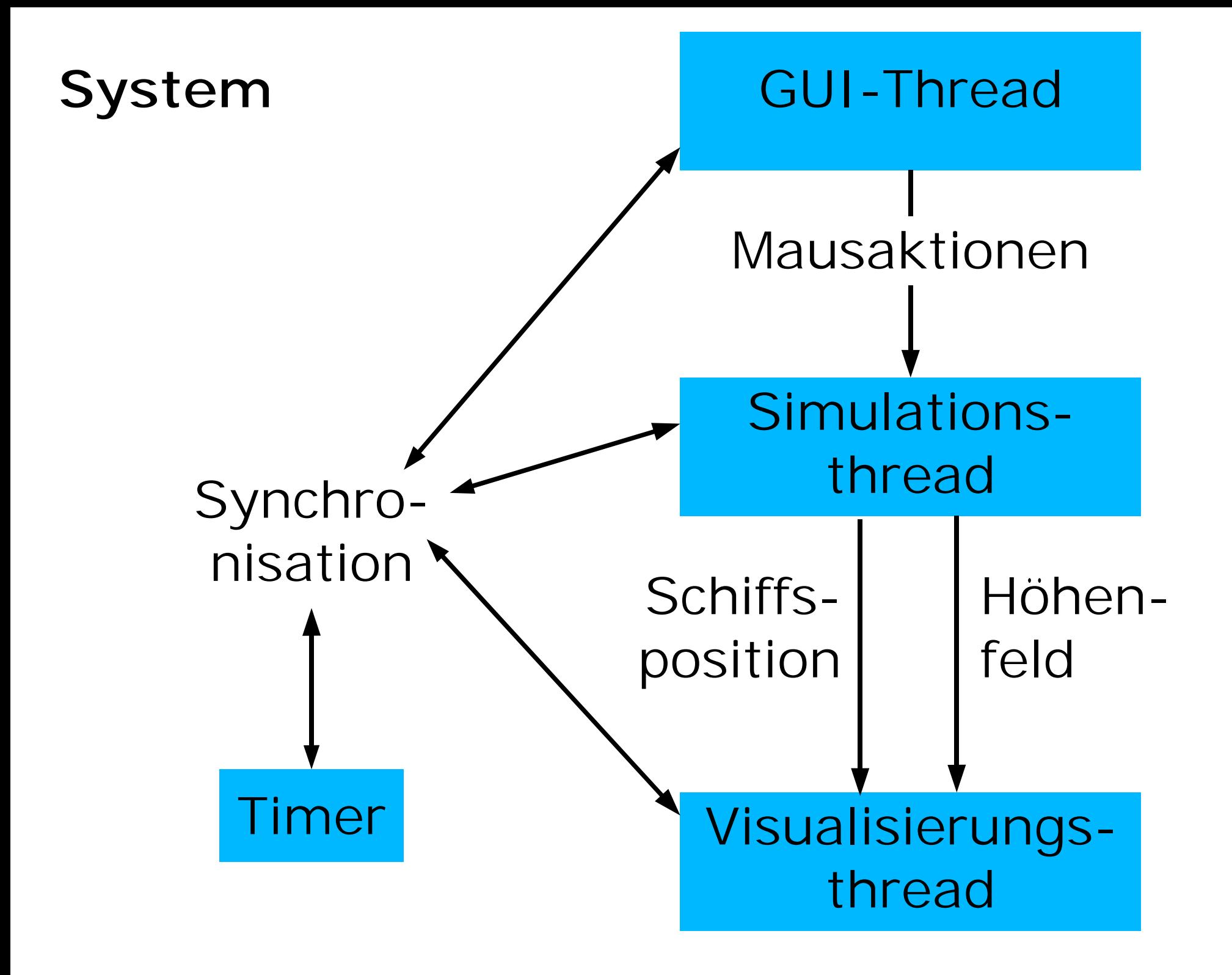

**Implementation**

**Intel® SSE**SIMD-Parallelverarbeitung von vier 32-Bit-Gleitkommazahlen, hier mit Hilfe der C-Bibliothek IPP 2.0(Intel® Performance Primitives)

**Pixel-Shader**Pro Pixel führt der Grafikchip konfigurierbare Rechenoperationen aus.

**C++**

Geschwindigkeit; Anbindung an Bibliotheken

# **Simulation: Wellenausbreitung**

Wellenausbreitung: Huygenssches Prinzip Von jedem Punkt einer Welle geht eine neue kreisförmige Welle aus (lineare Näherung)

Bestimme dieseaus der Dispersionsbeziehung:

$$
\omega(k) = \sqrt{gk + \frac{T}{\rho}k^3},
$$
  

$$
\Psi(\mathbf{x}) = \iint_{\mathbb{R}^2} \frac{d^2 \mathbf{k}}{4\pi^2} \exp(i(\mathbf{k} \cdot \mathbf{x} - \omega(|\mathbf{k}|)\Delta t))
$$

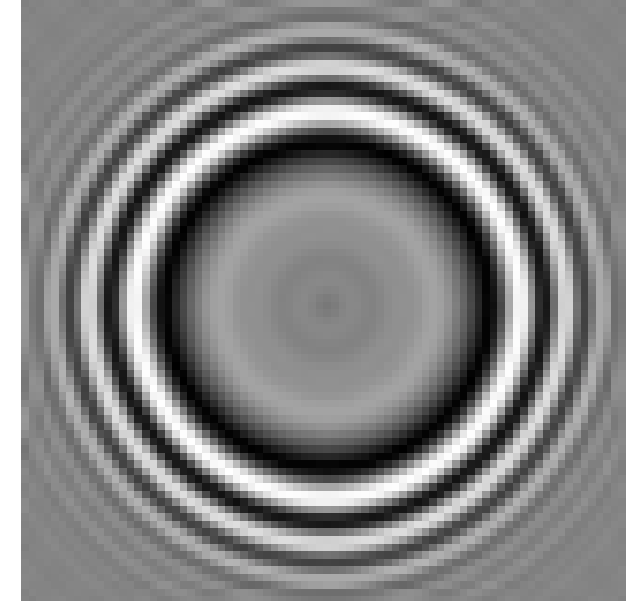

## **Simulation: Wellenausbreitung**

Ausbreitung des Wellenfelds: Faltung mit Ringwelle. Numerisch effizienter per FFT.

FFT: periodisch

Simulation einesunendlichen Ozeansdurch weichesAbschneiden

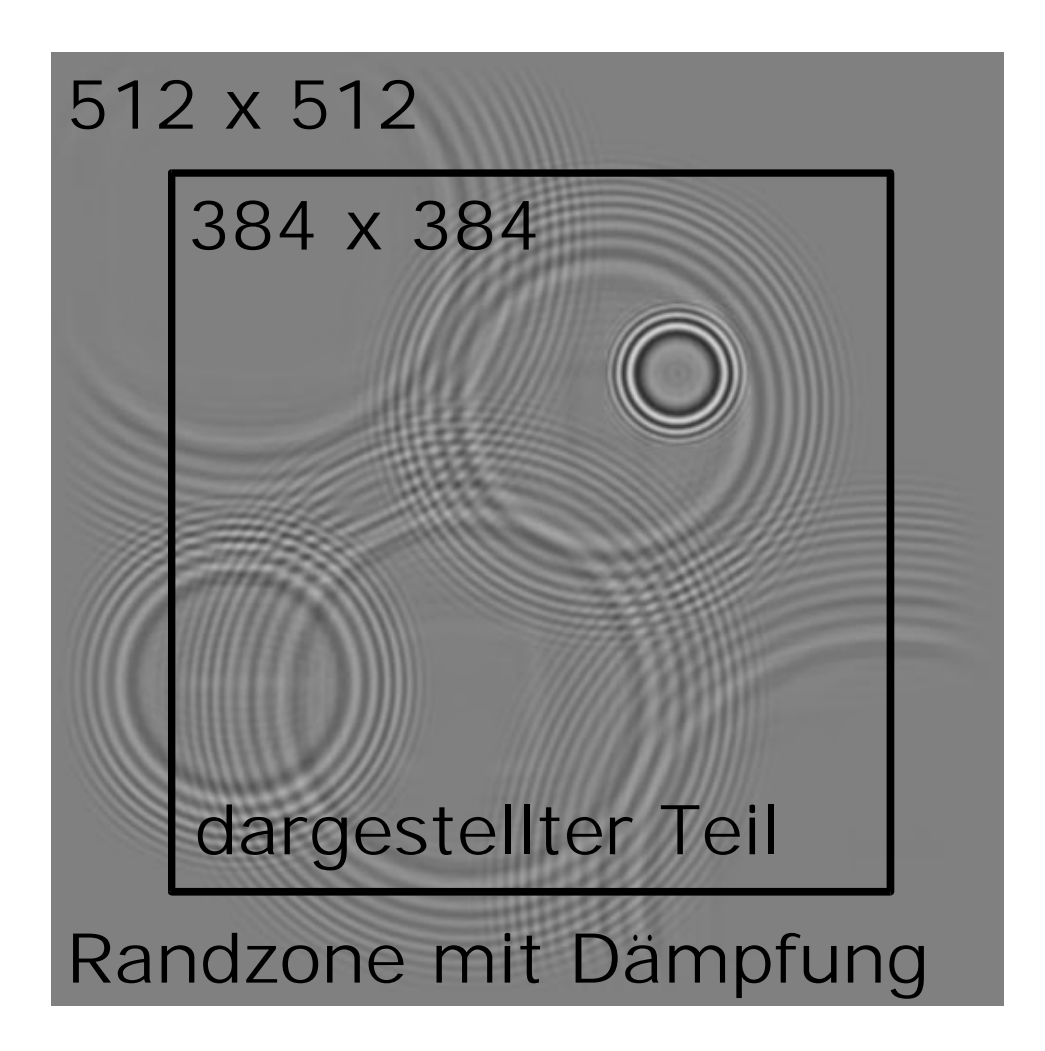

## **Simulation: Schiffswellen**

Aufintegration der Schiffswellen über einen Zeitschritt(lineare Interpolation der Bewegung):

$$
\iint_{\mathbb{R}^2} d^2 \mathbf{y} \left( f_t(\mathbf{x} - \mathbf{y}) \Phi_1(\mathbf{y}) + f_{t + \Delta t}(\mathbf{x} - \mathbf{y}) \Phi_2(\mathbf{y}) \right)
$$

$$
\Phi_1(\mathbf{y}) := \iint_{\mathbb{R}^2} \frac{d^2 \mathbf{k}}{4\pi^2} \exp(i(\mathbf{k} \cdot \mathbf{y} - \omega(\mathbf{k})\Delta t))
$$

$$
\times \left( -1 + i\omega(\mathbf{k})\Delta t \frac{e^{-i\alpha(\mathbf{k})} + i\alpha(\mathbf{k}) - 1}{\alpha(\mathbf{k})^2} \right)
$$

$$
\Phi_2(\mathbf{y}) := \iint_{\mathbb{R}^2} \frac{d^2 \mathbf{k}}{4\pi^2} \exp(i\mathbf{k} \cdot \mathbf{y})
$$

$$
\times \left( 1 + i\omega(\mathbf{k})\Delta t \frac{e^{i\alpha(\mathbf{k})} - i\alpha(\mathbf{k}) - 1}{\alpha(\mathbf{k})^2} \right)
$$

 $\alpha(\mathbf{k}) := (\mathbf{k} \cdot \mathbf{v} - \omega(\mathbf{k})) \Delta t$ 

### **Simulation: Nichtlinearität**

Asymmetrische Wellen: Modelliere Geschwindigkeitspotential linear, daraus bestimme Höhenfeldmit Korrekturen höherer Ordnung

$$
\eta(\mathbf{x},t) = ai\frac{|\mathbf{k}|}{\omega}e^{i(\mathbf{k}\cdot\mathbf{x}-\omega t)} - a^2\frac{|\mathbf{k}|^3}{2\omega^2}e^{2i(\mathbf{k}\cdot\mathbf{x}-\omega t)}
$$

drei FFTs pro Zeitschritt: Aufwand!

Trick: großer Zeitschritt, zeige jeweils auch zwei interpolierte Zwischenergebnisse **Visualisierung**

Effizienz-Prinzip: wenig Geometrie, viel Texturen

Deshalb:

- Wasseroberfläche als Flächeaus 95 x 95 x 2 Dreiecken,
- Texturen (Multitexturing, Pixel Shader) mit 384 x 384 Pixel Auflösung

## **Visualisierung: Brechung**

Textur auf Wasseroberfläche:lebendige uv-Koordinaten mit Brechungssimulation

In linearer Näherung berücksichtigt:

- Höhe des Wassers (pro Vertex, geringe Auflösung)
- Richtung der Normalen (aus Textur, hohe Auflösung)

Beide Anteile mit Pixel Shader gemischt.

# **Visualisierung: Reflexion**

Reflexionen als weitere Texturen, als stückweise lineare Funktionen modelliert:

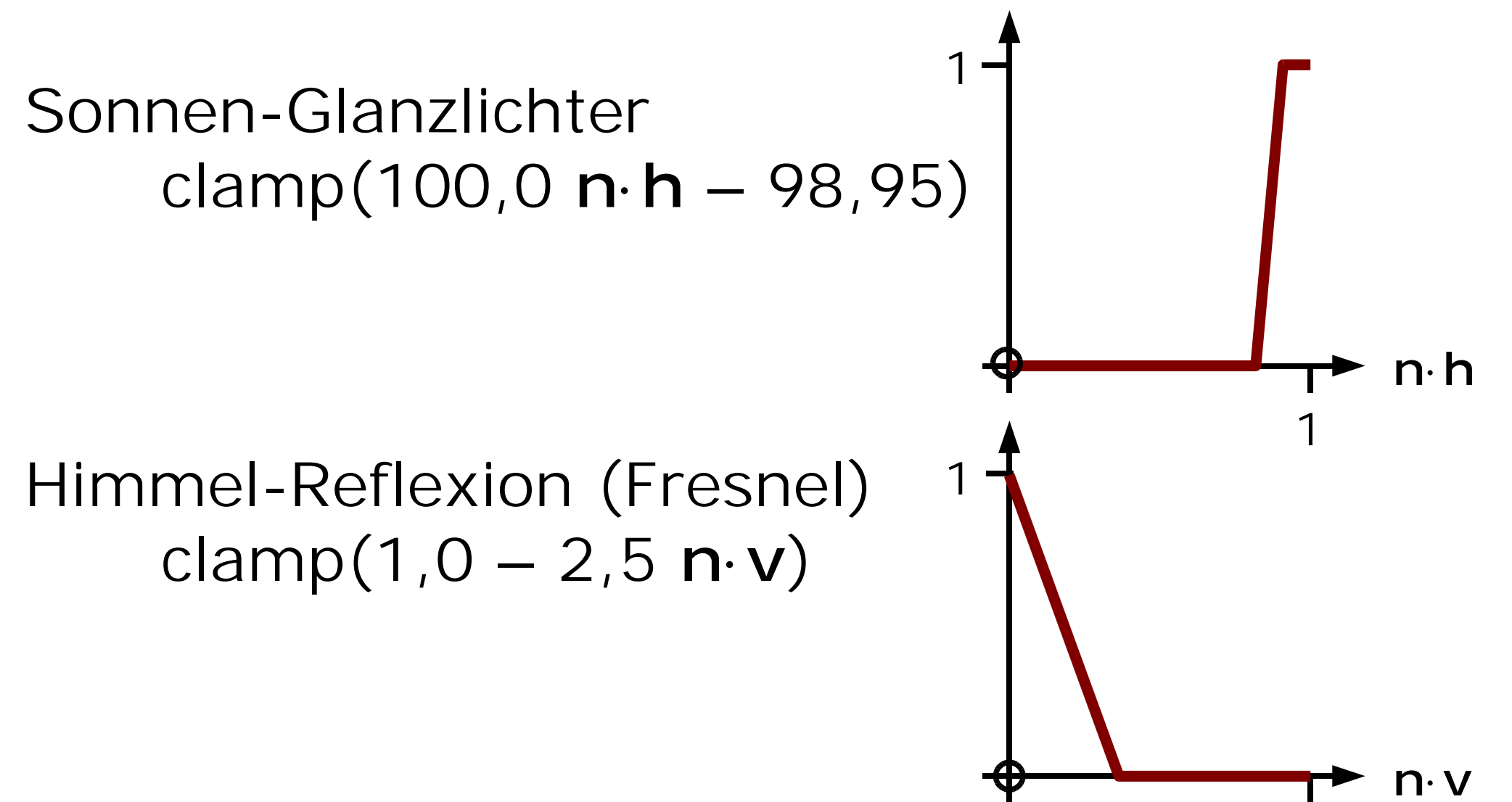

Kaustiken auf dem Grundals Sammlung von Dreiecken

Brechung in linearer Näherung

Überschneidungen: additives Blending!

Helligkeit umgekehrt proportional zur Fläche

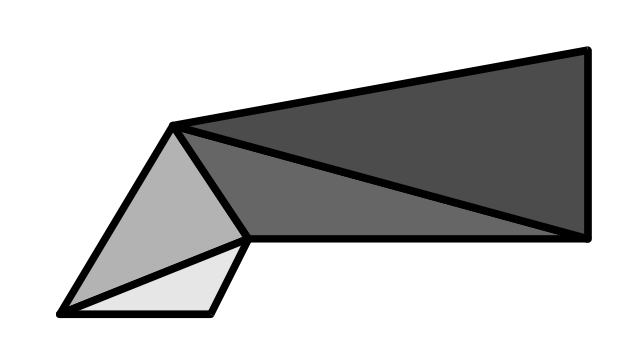

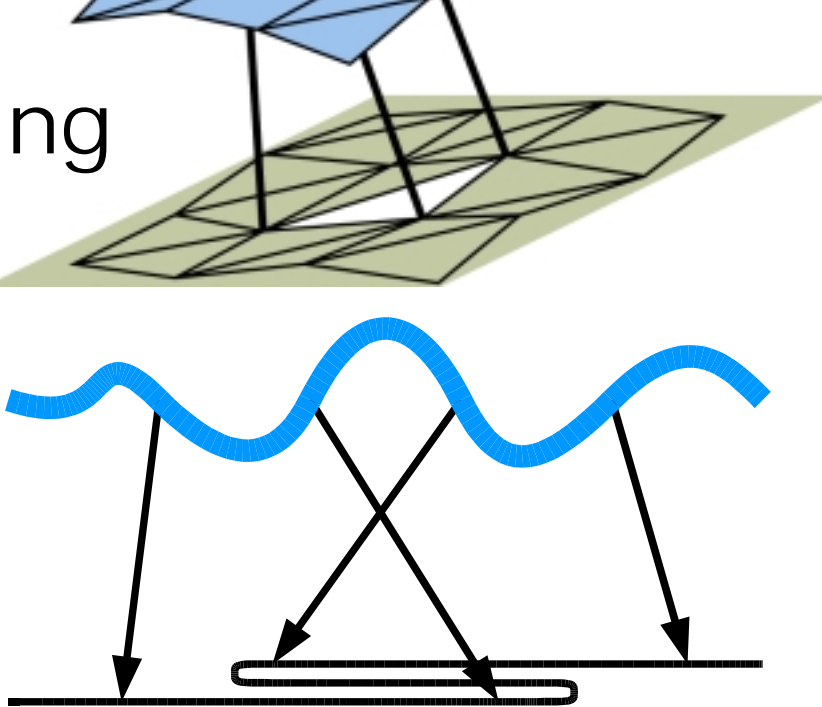

Trick zur Helligkeitsberechnung:

Fläche jedes Dreiecks nicht explizit per CPU berechnen, sondern MIP-Map benutzen:Grafik-Hardware!

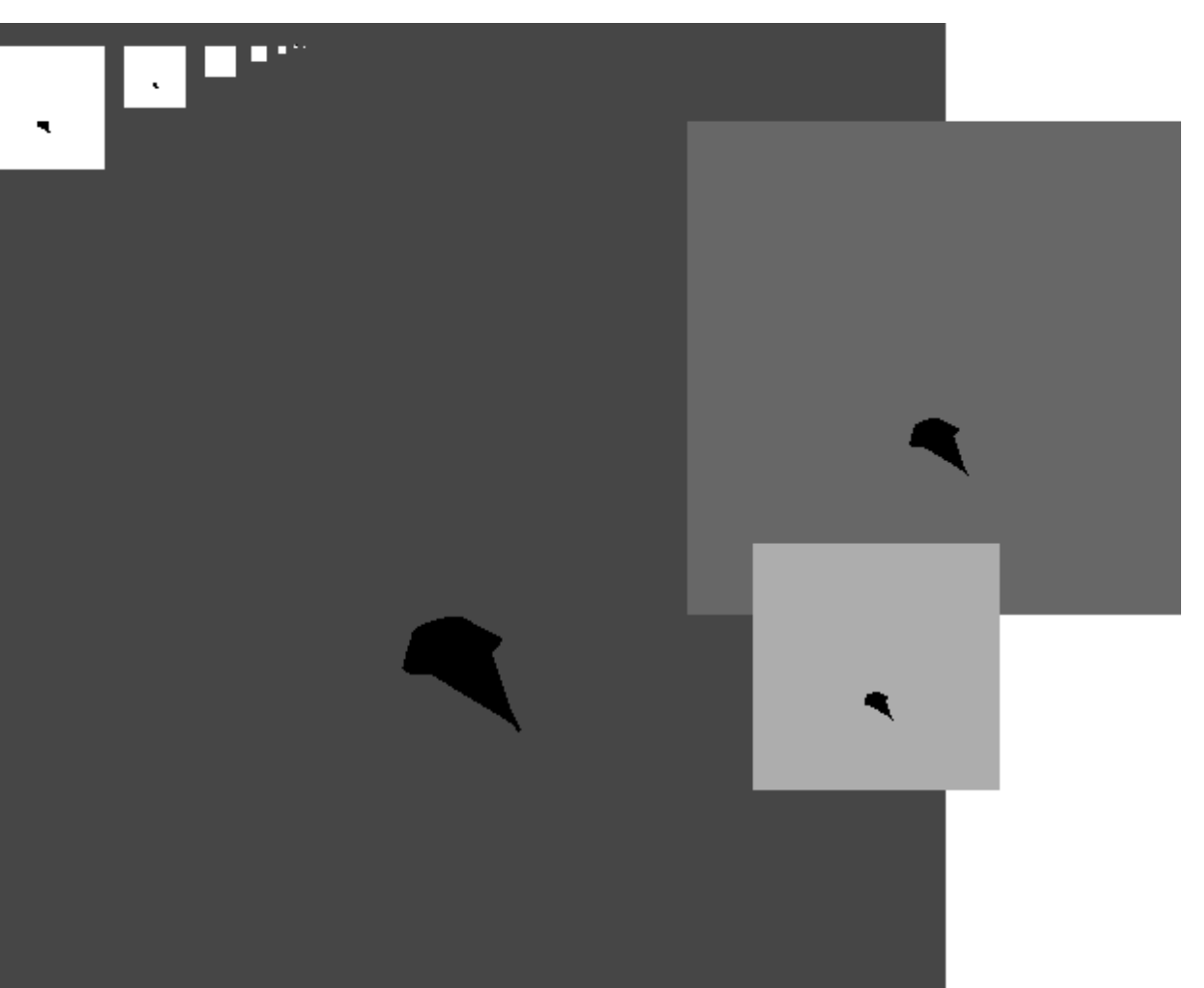

Probleme:

- •Aliasing in Kaustiker
- Dreiecke in Kaustiken einfarbig

Grafikbuffer auslesen und per CPU glätten? Dauert zu lange!

Glättung auf der Grafikkarte? Selten Hardware-beschleunigter Accumulation Buffer!

Accum. Buffer emulieren! (Pixel-Shader)

Weichzeichnenper emuliertem Accumulation Buffer

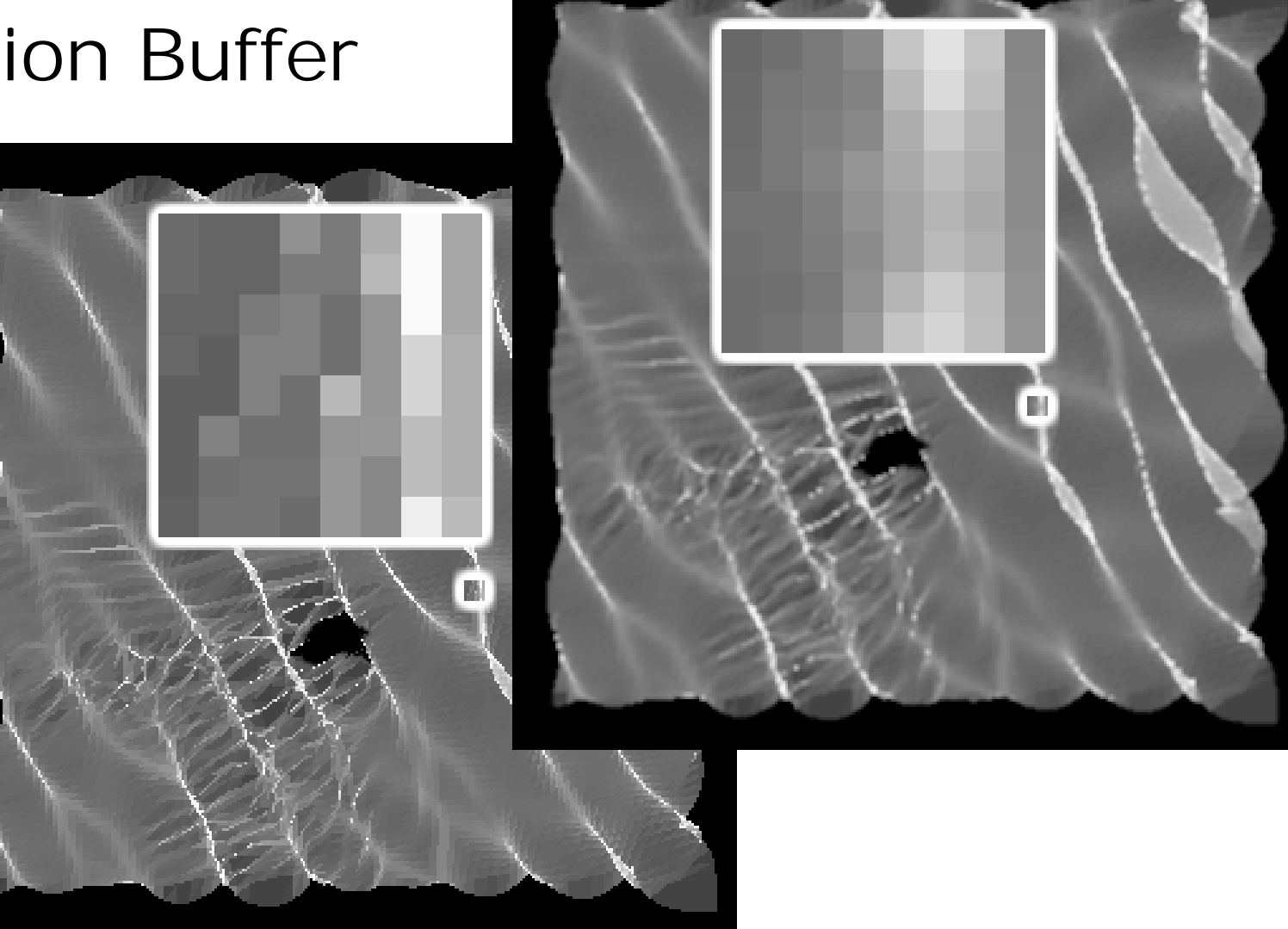

Weichzeichnenper emuliertem Accumulation Buffer

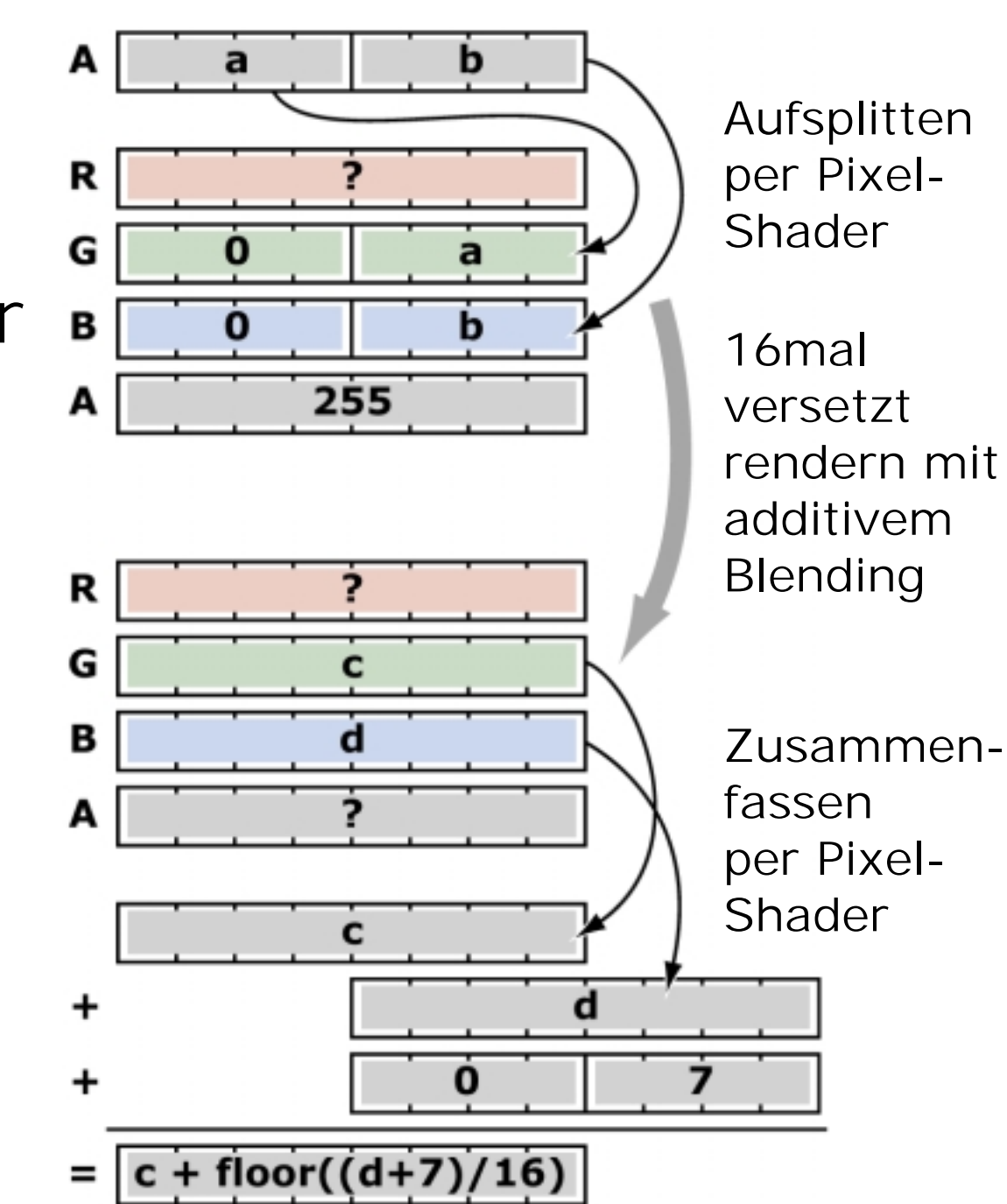

#### **Fazit**

#### Leistung auf 2,5-GHz-Rechner:

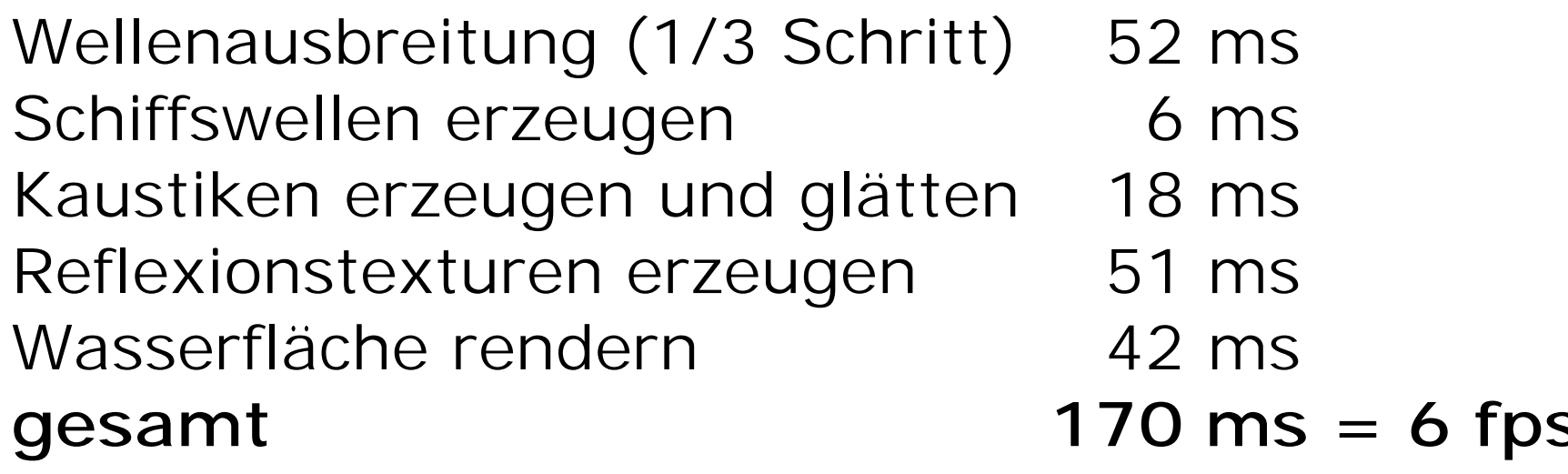

Mögliche Weiterentwicklung:

- Reflexionstexturen mit Pixel-Shaderr und Texture-Combinern beschleunigen
- weitere nichtlineare Effekte